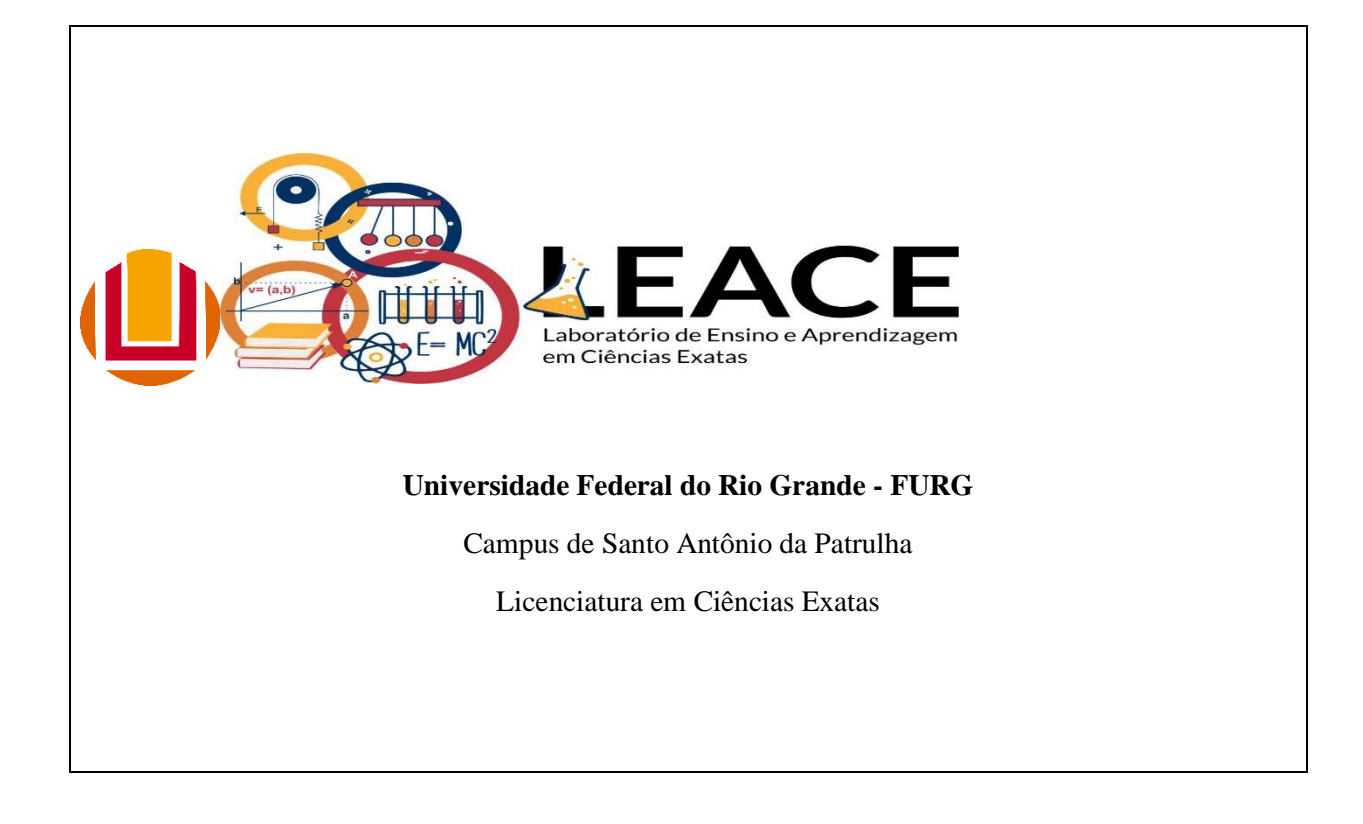

#### **UNIVERSIDADE FEDERAL DO RIO GRANDE** ROBSON DA SILVA HESSLER

ANO ESCOLAR: Sétimo Ano TURNO: Tarde NÚMERO DE ALUNOS: 28 DATA: 09/12

# **PLANO DE AULA 5**

## **1. TEMA**:

Área de Figuras Planas

## **2. OBJETIVOS**:

Geral:

● Construir, através de recorte de jornal ou revista, a demonstração da fórmula da área do triângulo e do paralelogramo.

Específicos:

- Identificar de forma concreta o motivo para as fórmulas da área do triângulo e do paralelogramo;
- Comparar a área real do cômodo escolhido anteriormente com a estimativa realizada apenas com a intuição

# **3. CONTEÚDOS**: Área de figuras planas.

**4. RECURSOS DIDÁTICOS:** Plataformas Google Classroom e Whatsapp, jornal ou revista e tesoura, além de um objeto de medição, régua ou trena.

**5. ESTRATÉGIAS DE ENSINO:** O estagiário fará um vídeo onde realiza recortes em jornal. Esses recortes são uma reprodução concreta das demonstrações apresentada em PowerPoint na aula anterior, de modo que os estudantes terão a oportunidade de rever a motivação para as fórmulas de área do triângulo e do paralelogramo. Por fim, os estudantes serão requisitados a calcularem a área do cômodo escolhido na semana passada, devendo compara o resultado encontrado através do cálculo com o valor que haviam estimado.

#### **6. DESENVOLVIMENTO DA AULA**

#### **Primeiro momento**:

No primeiro momento o vídeo feito pelo estagiário será enviado aos estudantes pelas plataformas de costume, o vídeo será editado para não ficar muito longo e conterá apenas as partes mais importantes, explicando como os recortes devem ser feitos, construindo um triângulo dentro de um retângulo, e depois recortando esse triângulo e rearranjando a área que sobra, mostrando que as duas áreas, a interna ao triângulo e a externa a ele e interna ao retângulo são iguais. O triângulo será feito duas vezes, uma para o triângulo retângulo e outra para um triângulo não retângulo. O mesmo processo será realizado para o paralelogramo, recortando-o e rearranjando-o de modo a mostrar que sua área é igual a do retângulo de mesma largura e altura que ele.

# **Segundo momento:**

Neste momento os estudantes deverão repetir o processo feito pelo estagiário. Todo esse processo será feito em casa, porém com a ajuda do estagiário via Whatsapp e Google Classroom. Os estudantes deverão tirar uma foto de cada recorte feito e mandá-lo para o estagiário para avaliação.

## **Terceiro momento**:

Neste momento os estudantes deverão calcular a área do cômodo escolhido na semana passada e comparar o resultado de agora com a estimativa de semana passada, respondendo a seguinte pergunta: "você está surpreso(a) com a área do cômodo escolhido? Ele é próximo do que você havia estimado anteriormente?"

# **7. AVALIAÇÃO**:

A avaliação da atividade será com base no envio da foto e na resposta à questão citada acima. A participação e o engajamento dos estudantes será o elemento mais importante da avaliação. Com relação à área do cômodo que será calculada, não problema se era área for muito diversa da que o estudantes estimou na semana anterior, contanto que o estudante seja capaz de identificar essa diferença através das questões citadas no final do terceiro momento do desenvolvimento da aula. Outro método de avaliação, para o fechamento do Estágio, será a criação de uma enquete no Google Forms, onde os estudantes poderão expressar livremente através de um texto, parágrafo ou até mesmo de uma frase, como foi sua experiência durante o estágio, podendo dissertar sobre o que acharam tanto da proposta quanto da prática do estagiário